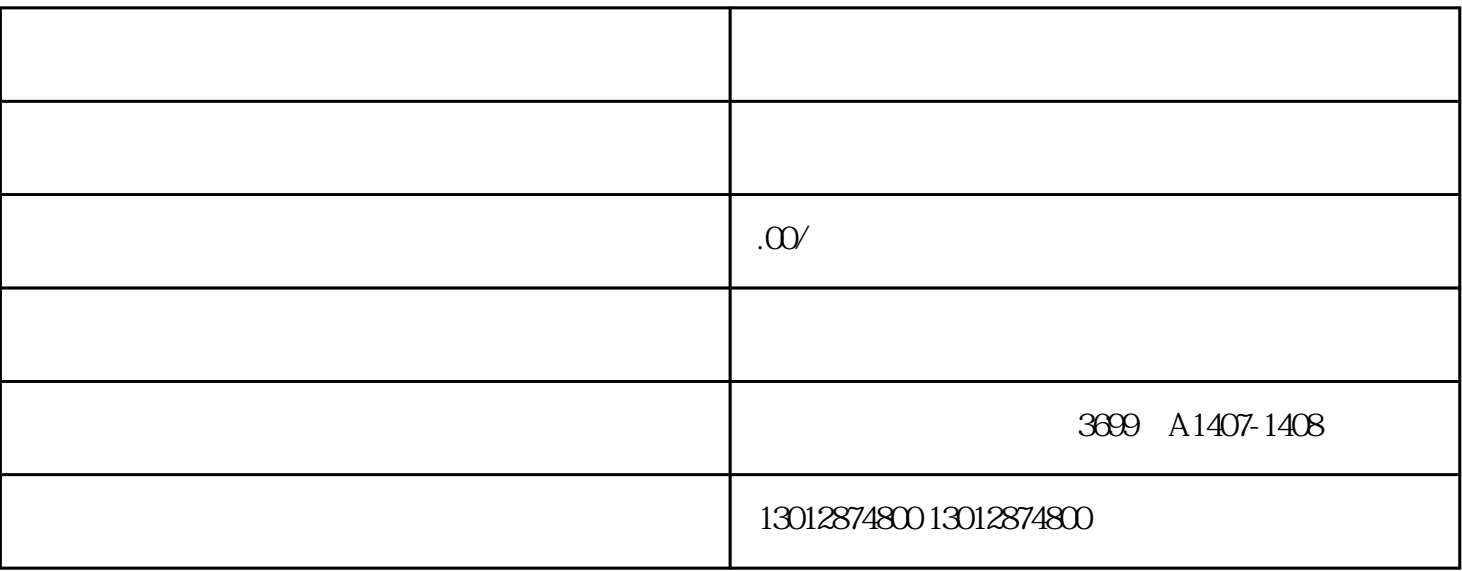

 $3$ 

 $1$  and  $2$ 

 $\epsilon$  and  $\epsilon$  and  $\epsilon$  and  $\epsilon$  and  $\epsilon$  and  $\epsilon$  and  $\epsilon$  and  $\epsilon$  and  $\epsilon$  and  $\epsilon$ 

 $Z$  and  $Z$  and  $Z$  and  $Z$  and  $Z$ 

where  $\omega$  and  $\omega$  means  $\omega$  means  $\omega$ 

1 a  $2$  3 b 4  $\sim$  5